# AVAudioRecorder Class Reference

사운드 콘텐츠 응용

Dept. of Multimedia Science, Sookmyung Women's University. prof. JongWoo Lee

# Index **Overview Tasks** - Initializing an AVAudioRecorder Object - Configuring and Controlling Recording - Managing Information About a Recording - Using Audio Level Metering

## **Overview**

### AVAudioRecorder

- providing audio recording capability

### Using an audio Recorder you can:

- Record until the user stops the recording
- Record for a specified duration
- Pause and resume a recording
- Obtain input audio-level data that you can use to provide level metering

# Initializing an AVAudioRecorder Object

# Initializing a AVAudioRecorder Object

### initWithURL:settings:error:

Initializing and returns an audio recorder

- (id)initWithURL:(NSURL \*)url settings:(NSDictionary \*)settings error:(NSError \*\*)outError

### **Parameters**

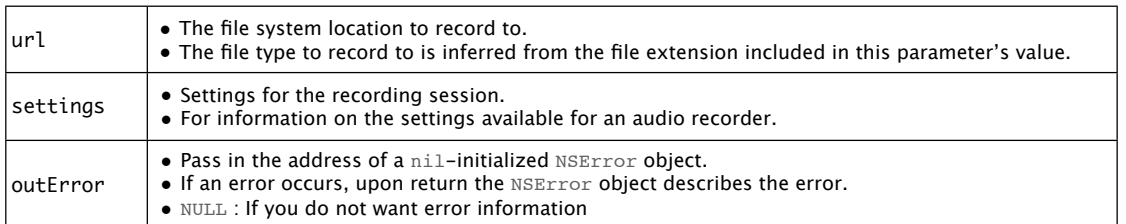

### • Return Value

On success : initializing AVAudioRecorder object

nil : the outError parameter contains a code that describes the problem

### **Availability**

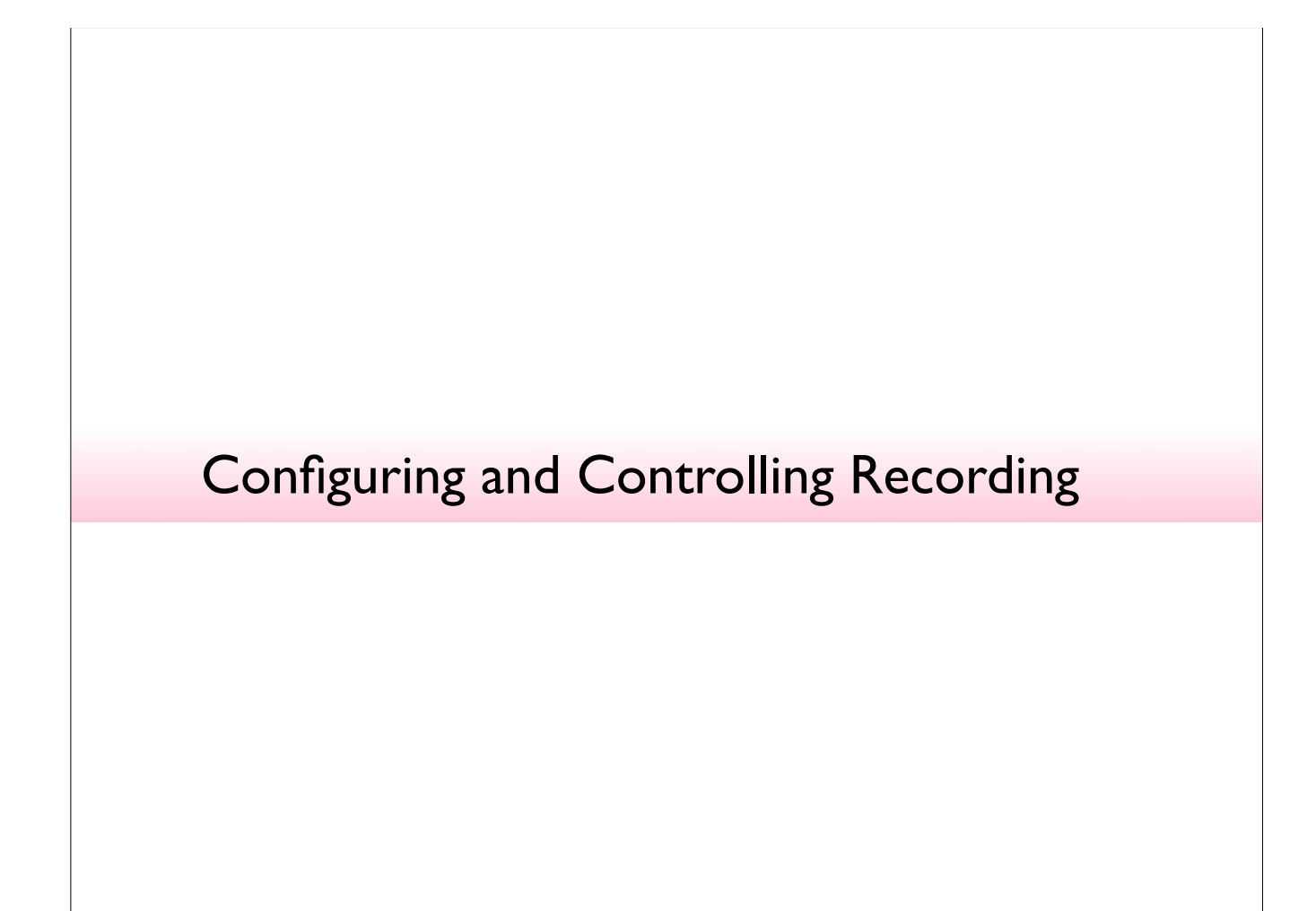

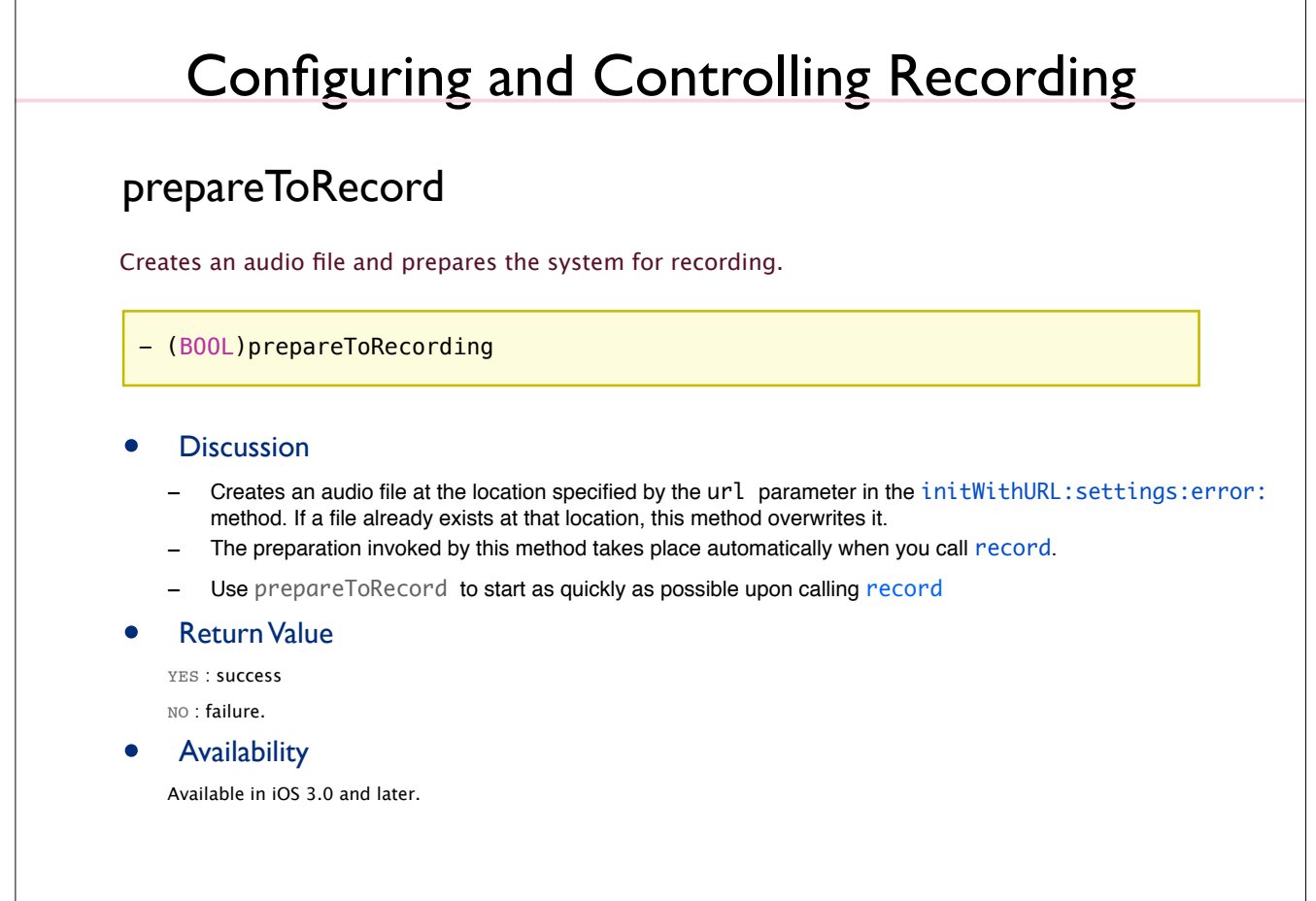

# Configuring and Controlling Recording

### record

Starts or resumes recording.

- (BOOL) record

• Return Value

YES : success NO : failure

- Discussion
	- Calling this method implicitly calls prepareToPlay
	- creates an audio file and prepares the system for recording
- Availability

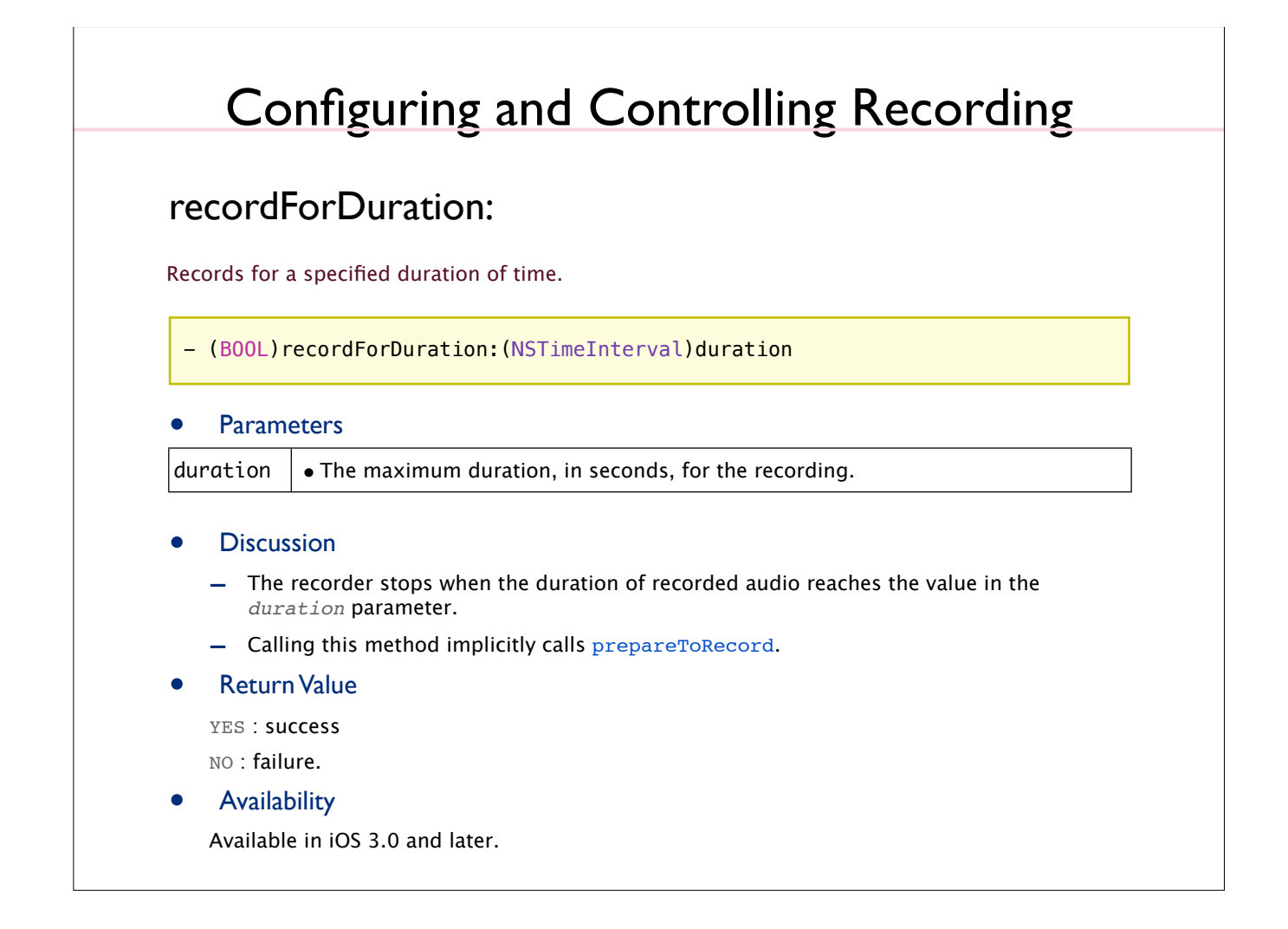

# Configuring and Controlling Recording

### pause

pauses a recording.

- (void)pause

**Discussion** 

Calling record to resume recording.

**Availability** 

# Configuring and Controlling Recording

### stop

Stops recording and closes the audio file.

- (void)stop

**Availability** Available in iOS 3.0 and later.

# Configuring and Controlling Recording

### delegate

The delegate object for the audio recorder.

@property(assign) id<AVAudioRecorderDelegate> delegate

**Availability** Available in iOS 3.0 and later.

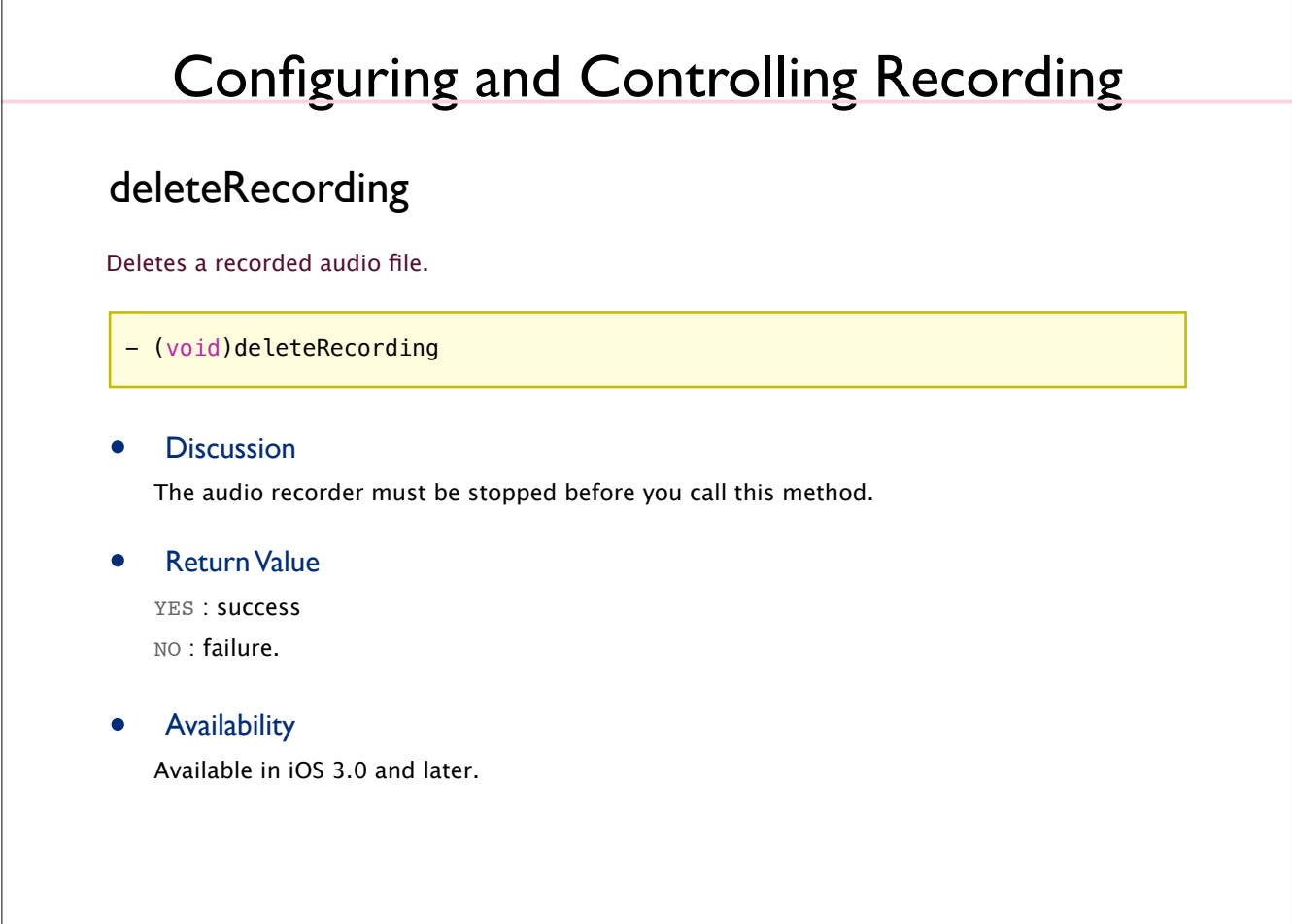

# Managing Information About a Recording

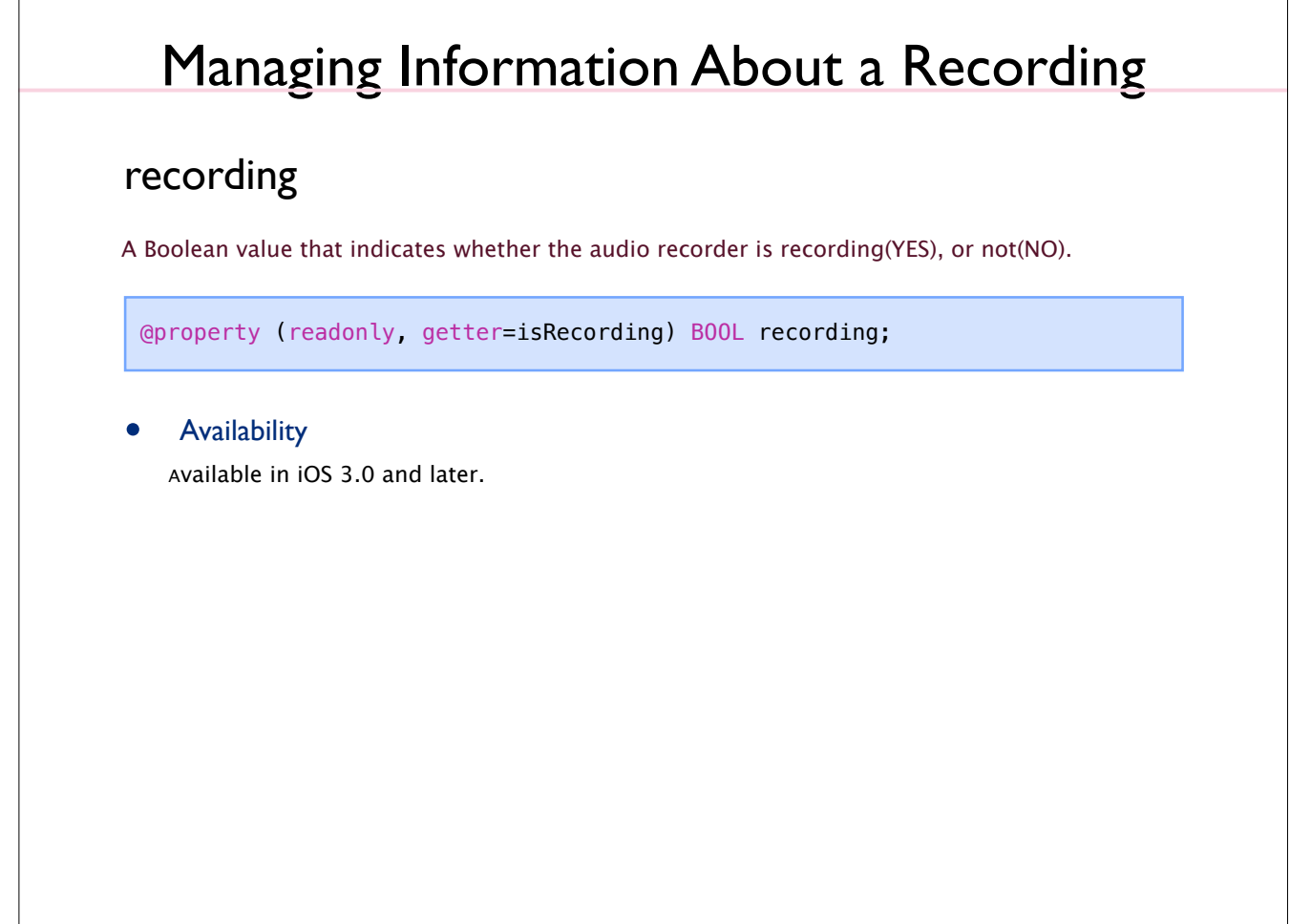

# Managing Information About a Recording

url (read-only)

The URL for the audio associated with the audio player.

@property(readonly) NSURL \*url

• Availability Available in iOS 3.0 and later.

# **Discussion** - When the audio recorder is stopped, calling this method returns a value of 0. **Availability** Available in iOS 3.0 and later. Managing Information About a Recording @property (readonly) NSTimeInterval currentTime; currentTime The time, in seconds, since the beginning of the recording.

# Managing Information About a Recording

### settings

The audio settings for the audio recorder.

@property (readonly) NSDictionary \*settings;

### **Discussion**

- Audio recorder settings are in effect only after you explicitly call the prepareToRecord method, or after you call it implicitly by starting recording.
- The audio settings keys are described in AV Foundation Audio Settings Constants.

### **Availability**

# Using Audio Level Metering

# Using Audio Level Metering

### meteringEnabled

A Boolean value that indicates whether audio-level metering is enabled(YES), or not(NO).

@property(getter=isMeteringEnabled) BOOL meteringEnabled

- **Discussion** 
	- By default, audio level metering is off for an audio recorder because metering uses computing resources, turn it on only if you intend to use it.
- **Availability**

# Using Audio Level Metering

### - updateMeters

Refreshes the average and peak power values for all channels of an audio recorder.

- (void)updateMeters

### **Discussion**

To obtain current audio power values, you must call this method before calling averagePowerForChannel: or peakPowerForChannel:.

**Availability** 

Available in iOS 3.0 and later.

# Using Audio Level Metering

### - peakPowerForChannel:

Returns the peak power for a given channel, in decibels, for the sound being recorded.

- (float)peakPowerForChannel:(NSUInteger)channelNumber

### **Parameters**

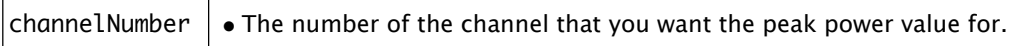

### **Return Value**

- 0 dB : full scale, or maximum power
- -160 dB : minimum power (near silence).

### **Discussion**

To obtain a current peak power value, you must call the updateMeters method before calling this method.

### **Availability**

# Using Audio Level Metering

### - averagePowerForChannel:

Returns the average power for a given channel, in decibels, for the sound being recorded.

- (float)averagePowerForChannel:(NSUInteger)channelNumber

### **Parameters**

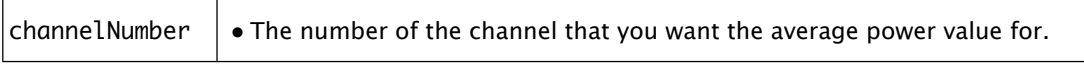

### **Return Value**

- 0 dB : full scale, or maximum power;
- $-$  -160 dB : minimum power (near silence).

### • Discussion

To obtain a current average power value, you must call the updateMeters method before calling this method.

### • Availability